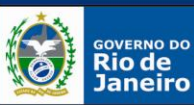

# FLUXOS SUPERINTENDÊNCIA DE ATENÇÃO BÁSICA / SAS / SES-RJ

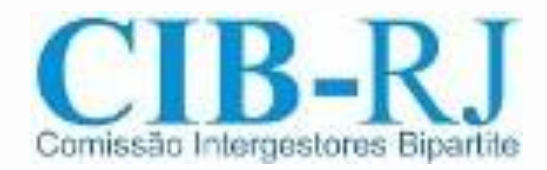

Secretaria Executiva da Comissão Intergestores Bipartite Subsecretaria Geral Secretaria de Estado de Saúde

> Ratificado pela SAB Em 21 de março de 2013

> > 1

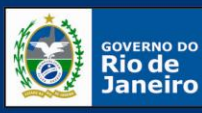

SECRETARIA DE<br>SAÚDE

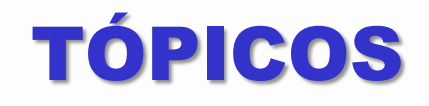

oÂmbito Regional oElaboração do fluxo para implantação o Desenho dos Fluxogramas o Monitoramento e controle

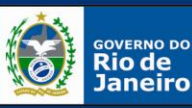

**SECRETARIA DE** 

# Âmbito Regional

A governança do espaço regional deve ser conduzida pela Comissão Intergestores Regional (CIR).

#### **ETAPA MUNICIPAL**

- Elaborar o projeto;
- Aprovar no CMS:
- ← A Secretaria Municipal de Saúde executora encaminhará o pleito a CIR.

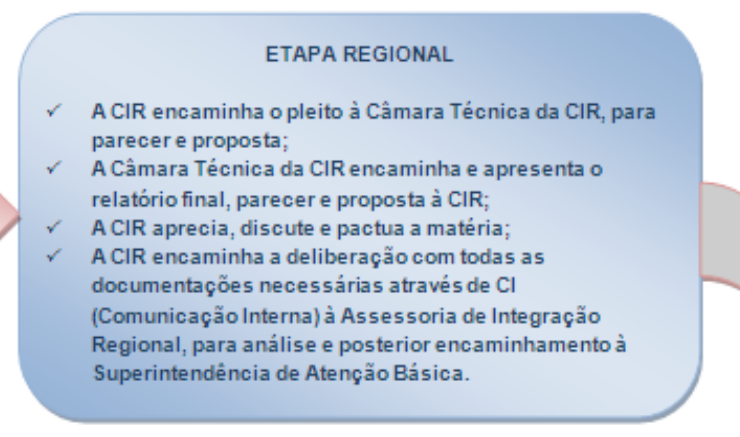

O executor deverá obter a anuência dos municípios envolvidos.

Os projetos pactuados na CIR seguirão os fluxos estabelecidos abaixo.

Os projetos de governança municipal podem ser encaminhados à CIR para informe.

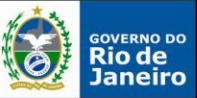

SECRETARIA DE<br>SAÚDE

## FLUXO ACADEMIA DA SAÚDE

1: o proponente, geralmente o Secretário de Saúde do município, deve cadastrar proposta no endereço eletrônico do Fundo Nacional de Saúde (www.fns.saude.gov.br), pelo link Propostas Fundo a Fundo, que acessa o Sistema de Cadastro de Propostas;

2: para acessar o sistema, é necessária uma senha, que é a mesma dos demais programas. Caso ainda não tenha a senha, cadastre-se ou atualize seu cadastro junto à Divisão de Convênio do Fundo Nacional de Saúde do seu Estado (DICON);

3: para cadastramento das propostas, há três modalidades de polos de Academia de Saúde a serem financiados: Modalidade básica, modalidade intermediária e modalidade ampliada.

4: o proponente deve acompanhar o andamento da(s) proposta(s) pelo Sistema de Cadastro de Propostas Fundo a Fundo e anexar as documentações exigidas (declaração de cessão do espaço de acordo com modelo disponível no site do programa e do FNS);

5: caso a proposta apresente diligência, realizar as devidas adequações e respeitar os prazos fixados;

6: em caso de parecer favorável, aguardar publicação de portaria específica habilitando o município e posterior liberação da primeira parcela correspondente a 20% do valor total aprovado;

7: o município deverá elaborar projeto básico de acordo com a Portaria GM/MS n.º 1.401/2011, seguindo seu anexo, observando metragem mínima e equipamentos, de acordo com o tipo de modalidade solicitada e aprovada.

Obs.: caso haja necessidade de realizar mudança do endereço da construção, o município deverá solicitar a alteração antes do início de obra, de acordo com a Portaria GM/MS n.º 359/2012, por meio do sistema *on line*;

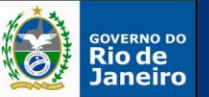

## FLUXO ACADEMIA DA SAÚDE

8: para recebimento da segunda parcela, equivalente a 60% do valor total aprovado, o município deverá enviar, via sistema, os documentos obrigatórios (alvará da obra e ordem de início de serviço assinada pelo gestor e pelo responsável pela obra com respectivo CREA/CAU);

9: para recebimento da terceira parcela, equivalente a 20% do valor total aprovado, o município deverá enviar, via sistema, os documentos obrigatórios (certificados de conclusão da obra assinados por profissional habilitado pelo CREA/CAU da circunscrição em que foi exercida a respectiva atividade, devidamente ratificado pelo gestor local e informando à Comissão Intergestores Bipartite – CIB – por ofício).

O Município tem 24 meses para finalizar a obra.

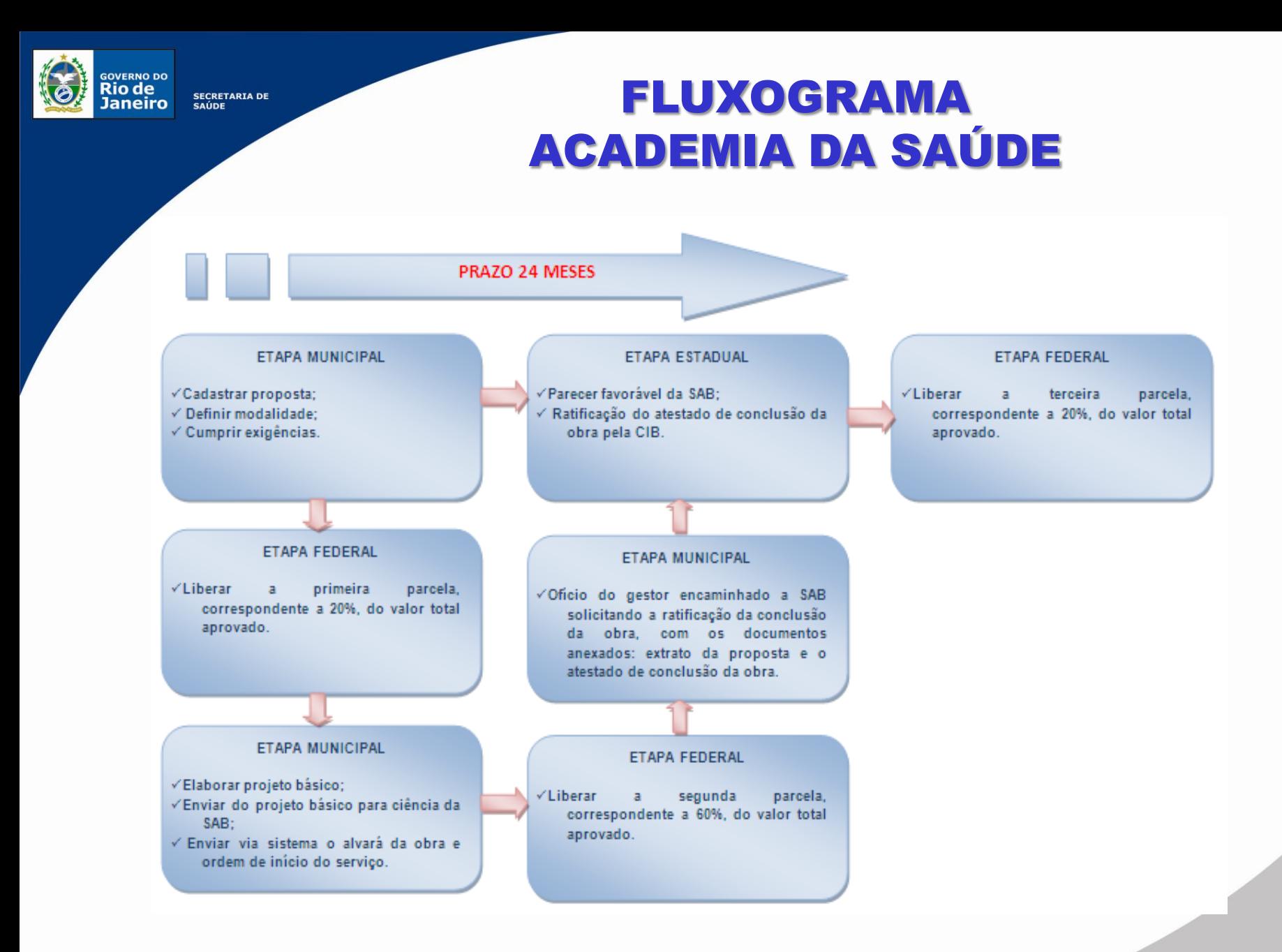

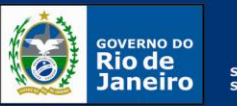

### SECRETARIA DE<br>SAÚDE FLUXO CREDENCIAMENTO DE EQUIPE DE SAÚDE BUCAL - ESB

1: O gestor municipal interessado em implantar ESB deverá apresentar a proposta ao Conselho Municipal de Saúde (CMS) e, se aprovada, encaminhar à Área Técnica de Saúde Bucal/SES/RJ um projeto que contenha introdução, justificativa e objetivos. O projeto deverá contemplar obrigatoriamente os itens abaixo listados:

- a) Número de equipes pleiteadas e modalidade de inserção e a qual UBS/Estratégia de Saúde da Família estará vinculada;
- b) Área geográfica a ser coberta, com estimativa da população residente;
- c) Descrição da capacidade odontológica instalada no município;
- d) Cópia da ATA do CMS assinada pelos conselheiros aprovando a solicitação;
- e) Folha de incentivo assinada e carimbada pelo **Secretário Municipal de Saúde**;
- f) Nome e endereço das UBS onde as ESB serão implantadas;
- g) Composição das equipes;
- h) Cópia do registro no SCNES;
- i) Descrição da estrutura das unidades de saúde onde atuarão as ESB;
- j) Definição das ações mínimas a serem desenvolvidas pelas ESB;
- k) Proposta de fluxo dos usuários para garantia de referência aos serviços odontológicos de maior complexidade;
- l) Definição do processo de avaliação do trabalho das equipes e da forma de acompanhamento do Pacto de Indicadores da Atenção Básica e utilização dos sistemas nacionais de informação;

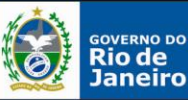

## FLUXO CREDENCIAMENTO DE EQUIPE DE SAÚDE BUCAL - ESB

- m) Descrição da forma de recrutamento, seleção e contratação dos profissionais da ESB.
- n) Planta baixa do estabelecimento e fotos do local;
- o) Descrição da forma de treinamento e capacitação do RH das ESB;
- p) Planejamento e cronograma de implantação.

O município deverá possuir Equipe de Saúde da Família implantada, bem como materiais e equipamentos adequados ao elenco de ações programadas, de forma a garantir a resolutividade da Atenção Básica à Saúde. Todos os profissionais da equipe multiprofissional deverão realizar jornada de trabalho de 40 horas semanais, obrigatoriamente, conforme a Política Nacional de Atenção Básica (PNAB).

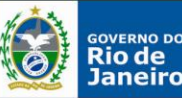

## FLUXO PARA MUDANÇA DE MODALIDADE DA EQUIPE DE SAÚDE BUCAL – Mod I para Mod II

• O gestor municipal interessado em mudar a modalidade da ESB implantada deverá apresentar a proposta ao Conselho Municipal de Saúde (CMS) e, se aprovada, encaminhar à Área Técnica de Saúde Bucal/SES/RJ um ofício contendo os itens listados abaixo:

- Nome, registro no CRO e registro do SCNES do Técnico de Saúde Bucal ;
- Cópia da Ata do Conselho Municipal de Saúde assinada pelos conselheiros aprovando a mudança de modalidade;
- Folha de Incentivos assinada e carimbada pelo **Secretário Municipal de Saúde**;
- Nome e endereço da UBS onde a ESB está implantada;
- Descrição da estrutura mínima com que contará a UBS onde atuará a ESB MOD II;
- Cópia do registro no SCNES;
- Planta baixa do estabelecimento comprovando haver espaço para instalação da cadeira odontológica destinada ao TSB;
- Fotos do local;

#### **Obs:**

**O município deverá enviar Oficio e a deliberação CIB que habilita a mudança de modalidade, para a CGSB/MS com cópia para a Área Técnica de Saúde Bucal/SES-RJ, solicitando a doação de 01 cadeira para uso do(a) técnico(a) de saúde bucal.**

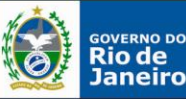

## FLUXO PARA MUDANÇA DE MODALIDADE DA EQUIPE DE SAÚDE BUCAL – Mod II para Mod I

O gestor municipal interessado em mudar a modalidade da ESB implantada deverá apresentar a proposta ao Conselho Municipal de Saúde (CMS) e, se aprovada, encaminhar à Área Técnica de Saúde Bucal/SES/RJ um oficio contendo os itens listados abaixo:

•Cópia da Ata do Conselho Municipal de Saúde assinada pelos conselheiros aprovando a mudança de modalidade;

- Folha de Incentivos assinada e carimbada pelo **Secretário Municipal de Saúde**;
- Nome e endereço da UBS onde a ESB está implantada;
- Cópia do registro no SCNES.

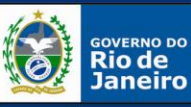

## **FLUXOGRAMA CREDENCIAMENTO DE EQUIPE DE SAÚDE BUCAL - ESB**

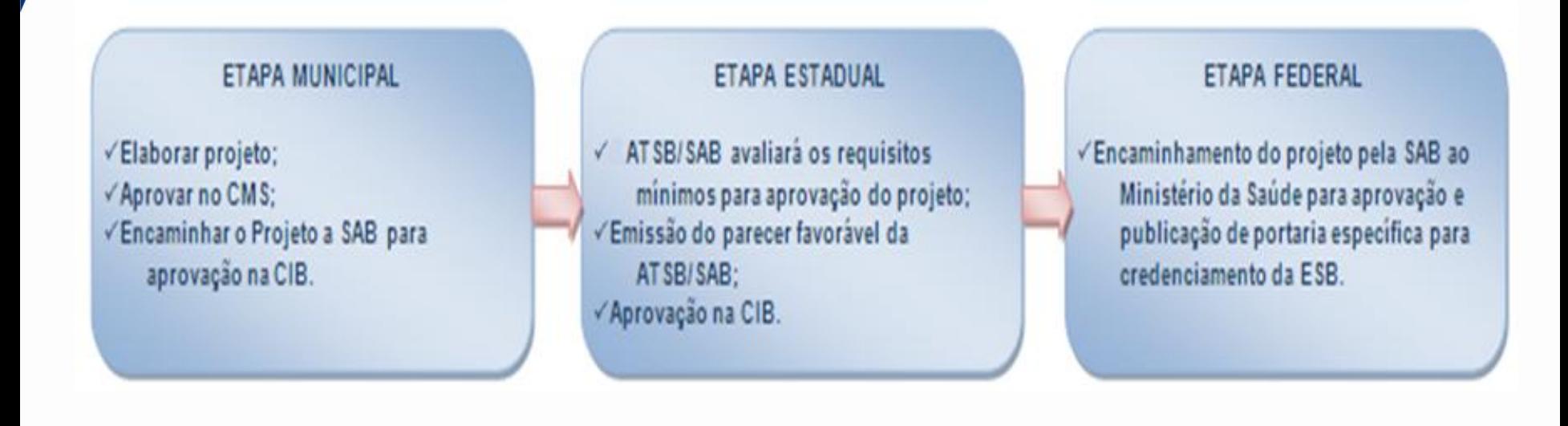

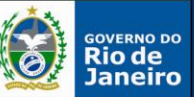

### CHECKLIST IMPLANTAÇÃO DOS CENTROS DE ESPECIALIDADES ODONTOLÓGICOS - CEO

- 1. O gestor municipal interessado em implantar CEO deverá apresentar sua proposta ao Conselho Municipal de Saúde (CMS) e, se aprovada, encaminhar um projeto à Área Técnica de Saúde Bucal da SES/RJ que contenha , obrigatoriamente, os itens abaixo listados:
- a) Nome e população do município;
- b) Introdução, justificativa e objetivos;
- c) Ofício do Secretário Municipal de Saúde solicitando o adiantamento do incentivo financeiro de implantação, discriminando: o nome, o endereço e o tipo de CEO pleiteado;
- d) Cópia da ATA do CMS assinada pelos conselheiros, aprovando a implantação do CEO;
- e) Termo de compromisso assinado pelo SMS assegurando o início do funcionamento do CEO em até, no máximo, 03 (três) meses após o recebimento do incentivo, sob pena de devolução ao Fundo Nacional de Saúde dos recursos repassados;
- f) Cópia do registro no SCNES onde será implantado o CEO;
- g) Descrição da rede municipal da Atenção Básica em saúde bucal;
- h) Número de Equipes de Saúde Bucal implantadas na ESF ;

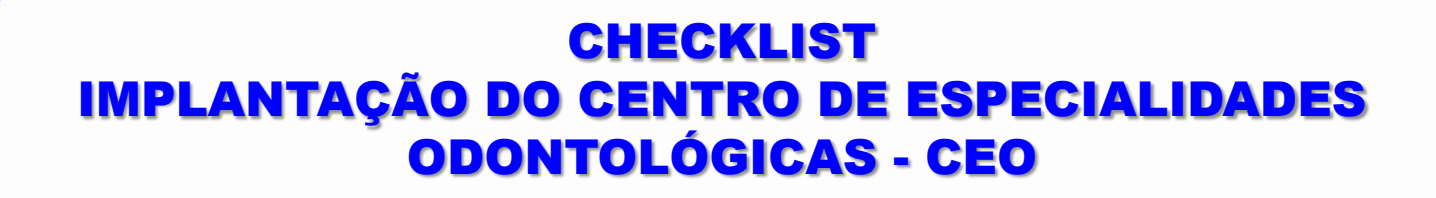

- i) Planta baixa do estabelecimento;
- j) Identificação da área de abrangência do CEO;
- k) Descrição das especialidades que serão ofertadas no CEO;
- l) Descrição dos equipamentos que estarão disponíveis para o atendimento no CEO;
- m) Fotos do local;

**OVERNO DO** io de

**SECRETARIA DE** 

- n) Copia do Alvará de funcionamento atualizada;
- o) Relatório atualizado da Vistoria da Vigilância Sanitária Municipal;
- p) Nome e registro do responsável técnico para o CEO pleiteado.
- q) Descrição do RH e sua respectiva carga horária, CRO, diploma e títulos de cada profissional

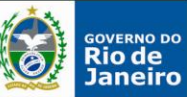

### FLUXO IMPLANTAÇÃO DO CENTRO DE ESPECIALIDADES ODONTOLÓGICAS - CEO

- 2. Após publicação da portaria com o adiantamento do incentivo financeiro, dentro do tempo limite de 3 (três) meses, o Coordenador Municipal de Saúde Bucal deverá enviar para Coordenação Geral de Saúde Bucal/DAB/SAS/MS os seguintes documentos devidamente preenchidos, carimbados e assinados pelo **Secretário Municipal de Saúde** para receber o custeio mensal:
- a) Ofício informando o número do CNES do serviço; razão social e nome fantasia;
- b) Fotos dos itens considerados obrigatórios conforme Manual de Adequação Visual, disponibilizado na internet no endereço: www.saude.gov.br/bucal - link publicações;
- c) Anexo da Portaria n.º 283/GM, de 22 de fevereiro de 2005 (disponibilizado na internet no endereço: www.saude.gov.br/bucal) preenchido e assinado pelo **Secretário Municipal de Saúde.**

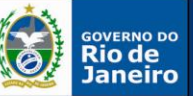

### **FLUXOGRAMA IMPLANTAÇÃO DOS CENTROS DE ESPECIALIDADES ODONTOLÓGICOS - CEO**

#### PRAZO 03 MESES

#### ETAPA MUNICIPAL

- Elaborar projeto; V
- √ Assinar o Termo de Compromisso do gestor assegurando o início do funcionamento do CEO em até. no máximo, três meses após o recebimento do incentivo:
- Encaminhar o projeto a SES para aprovação da CIB.

#### ETAPA ESTADUAL

- A SAB avaliará os requisitos ✓ mínimos para aprovação do projeto;
- Emissão de parecer √ favorável da SAB e SAECA:
- √ Aprovação na CIB.

#### **ETAPA FEDERAL**

- Encaminhamento do projeto pela V. SAB ao Ministério de Saúde para aprovação e publicação de portaria específica para recebimento do incentivo:
- V. Após publicação da portaria específica, no período de três meses, o gestor deverá enviar ao MS o número do CNES e as fotos do ambiente do CEO, dentre outros documentos, para implantação.

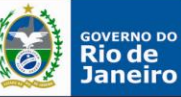

# **FLUXOGRAMA IMPLANTAÇÃO DO CENTRO DE ESPECIALIDADES<br>ODONTOLÓGICAS - CEO**

#### PRAZO 03 MESES

#### **ETAPA MUNICIPAL**

- Elaborar projeto; √
- Assinar o Termo de Compromisso √ do gestor assegurando o início do funcionamento do CEO em até, no máximo, três meses após o recebimento do incentivo:
- Encaminhar o projeto a Área V. Técnica de Saúde Bucal/SAB para aprovação na CIB.

#### ETAPA ESTADUAL

- A Área Técnica de Saúde Bucal/SAB avaliará os requisitos mínimos para aprovação do projeto;
- Emissão do parecer favorável da AT SB/SAB encaminha para a aprovação na CIB;
- Aprovação na CIB.

#### **FTAPA ESTADUAL**

Encaminhar o projeto ao Ministério 4 da Saúde para aprovação e publicação de portaria específica para credenciamento da ESB.

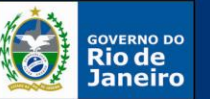

### FLUXO CREDENCIAMENTO DE LABORATÓRIO REGIONAL DE PRÓTESE DENTÁRIA - LRPD

• Os municípios, com qualquer base populacional, podem credenciar laboratório(s) e não há restrição quanto à natureza jurídica desse(s) laboratório(s), ou seja, o gestor municipal/estadual pode contratar a prestação desse serviço.

•O gestor municipal/estadual interessado em credenciar um ou mais LRPD deve acessar o sistema de Credenciamento de LRPD disponível no site da Coordenação-Geral de Saúde Bucal (CGSB) – Departamento de Atenção Básica – Secretaria de Atenção à Saúde (www.saude.gov.br/bucal).

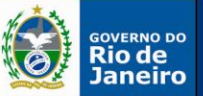

### FLUXOGRAMA IMPLANTAÇÃO DO LABORATÓRIO REGIONAL DE PRÓTESE DENTÁRIA

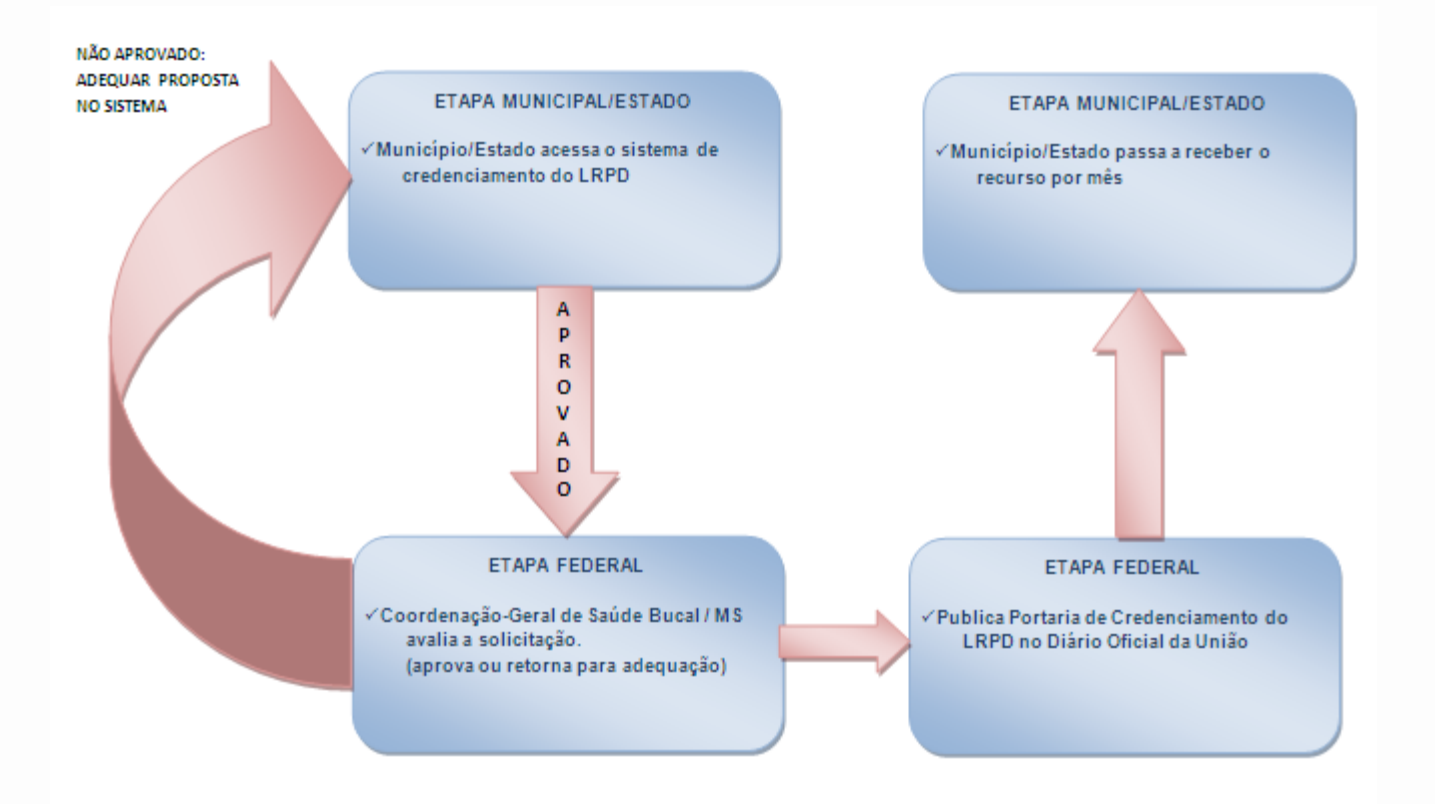

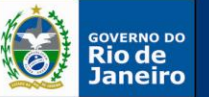

## FLUXO CONSULTÓRIO NA RUA

1: Realizar projeto (s) de implantação das equipes dos Consultórios na Rua; 2: Aprovar o projeto elaborado nos Conselhos Municipais de Saúde dos Municípios e encaminhá-lo à Secretaria Estadual de Saúde para análise da Coordenação de Atenção Básica;

3: Encaminhar as propostas de implantação das equipes dos Consultórios na Rua elaboradas pelos Municípios e aprovadas pelos Conselhos Municipais de Saúde à Comissão Intergestores Bipartite (CIB) no prazo de 30 dias;

4: Enviar deliberação aprovada na CIB ao Ministério da Saúde;

5: Após análise e publicação de Portaria pelo MS, a Secretaria Municipal de Saúde deverá realizar o cadastro no CNES das equipes dos Consultórios na Rua e sua vinculação a uma UBS.

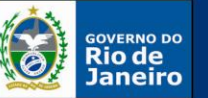

## **FLUXOGRAMA CONSULTÓRIO NA RUA**

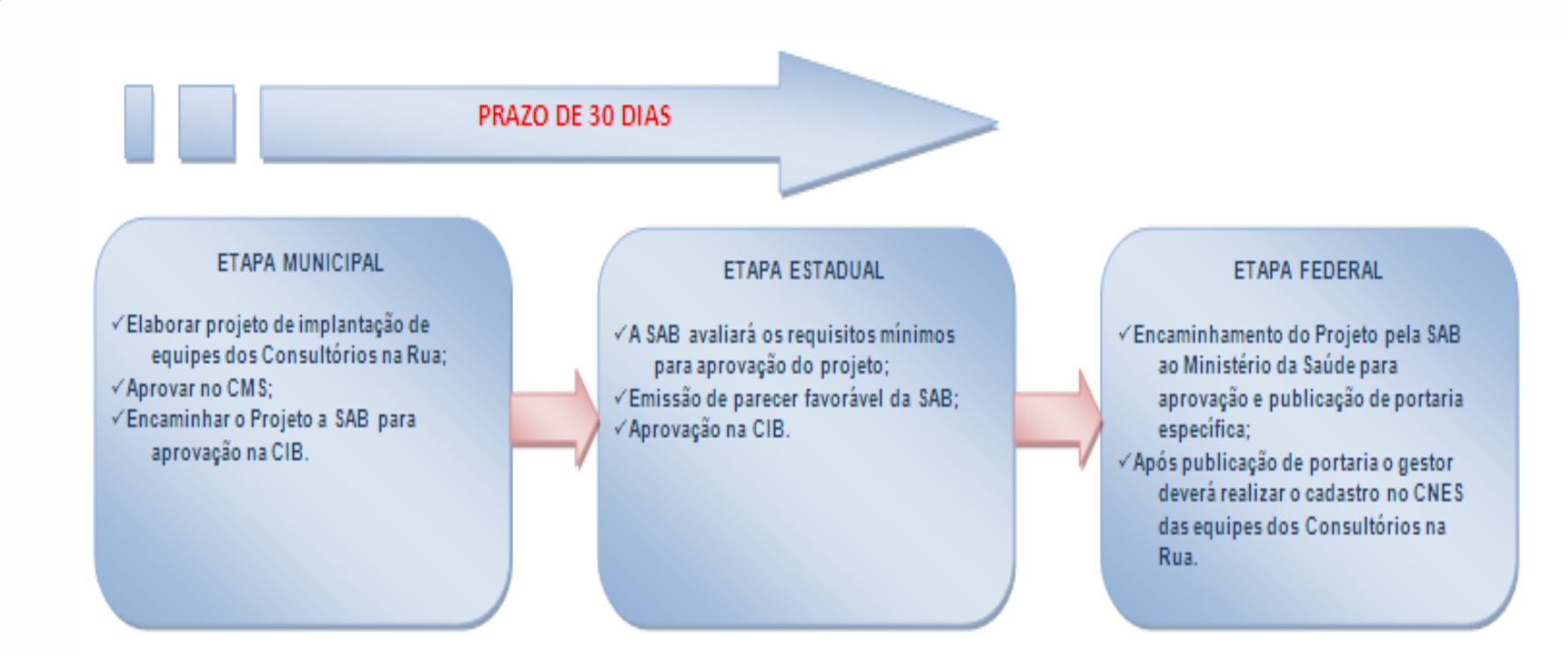

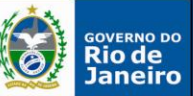

## FLUXO ESTRATÉGIA SAÚDE DA FAMÍLIA

1: Realizar projeto (s) de implantação das equipes de Saúde da Família e Agentes Comunitários de Saúde;

2: Aprovar o projeto no Conselho Municipal de Saúde e encaminhá-lo à Secretaria Estadual de Saúde para análise da SAB;

3: SAB encaminha as propostas municipais aprovadas pelos Conselhos Municipais de

Saúde à Comissão Intergestores Bipartite (CIB) no prazo de 30 dias;

4: Enviar deliberação aprovada na CIB ao Ministério da Saúde;

5: Após análise e publicação de Portaria pelo MS, a Secretaria Municipal de Saúde deverá realizar o cadastro no SCNES das equipes Saúde da Família e Agentes Comunitários de Saúde e sua vinculação a uma UBS.

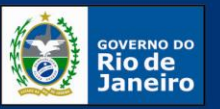

**SECRETARIA DE** 

## CHECKLIST ESTRATÉGIA SAÚDE DA FAMÍLIA

O município deverá apresentar projeto contendo as seguintes informações:

a) Área geográfica a ser coberta, com estimativa da população residente;

b) Descrição da estrutura mínima com que contarão as Unidades Básicas de Saúde onde atuarão as Equipes de Saúde da Família (ESF);

c)Nome e endereço das UBS onde as ESB serão implantadas;

- d) Composição das equipes;
- e) Definição das ações mínimas a serem desenvolvidas pelas ESF;

f) Proposta de fluxo dos usuários para garantia de referência aos serviços de saúde de maior complexidade;

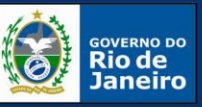

**SECRETARIA DE** 

## CHECKLIST ESTRATÉGIA SAÚDE DA FAMÍLIA

g) Definição do processo de avaliação do trabalho das equipes e da forma de acompanhamento do pacto de indicadores da atenção básica e utilização dos sistemas nacionais de informação;

h) Descrição da forma de recrutamento, seleção e contratação dos profissionais da ESF, contemplando o cumprimento de carga horária para todos os profissionais;

i) Cópia da ATA do CMS assinada pelos conselheiros aprovando a solicitação;

j) Folha de incentivo assinada em azul e carimbada pelo Secretário Municipal de Saúde;

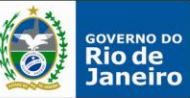

## **FLUXOGRAMA ESTRATÉGIA SAÚDE DA FAMÍLIA**

#### PRAZO DE 30 DIAS

#### **ETAPA MUNICIPAL**

√Elaborar projeto de implantação de equipes de Saúde da Família, de Saúde Bucal e Agentes Comunitários de Saúde: √Aprovar no CMS; √Encaminhar o Projeto a SAB para

aprovação na CIB.

#### ETAPA ESTADUAL

√A SAB avaliará os requisitos mínimos para aprovação do projeto; √Emissão de parecer favorável da SAB; √Aprovação na CIB.

#### ETAPA FEDERAL

- √Encaminhamento do Projeto pela SAB ao Ministério da Saúde para aprovação e publicação de portaria específica; √Após publicação de portaria o gestor
- deverá realizar o cadastro no CNES das equipes de Saúde da Família, de Saúde Bucal e Agentes Comunitários de Saude.

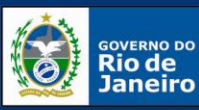

**SECRETARIA DE** 

## PROJETOS MELHOR EM CASA

1.Para pleitear o "Melhor em Casa" o município deverá apresentar os seguintes critérios:

-Ser coberto pelo SAMU, ou serviço equivalente apenas para municípios com mais de 40mil habitantes;

-Apresentar isoladamente população igual ou superior a vinte mil habitantes ou fazer parte de agrupamento de municípios para tal com pactuação em CIR e CIB;

-Possuir hospital de referência no município ou na Região de Saúde a qual integra.

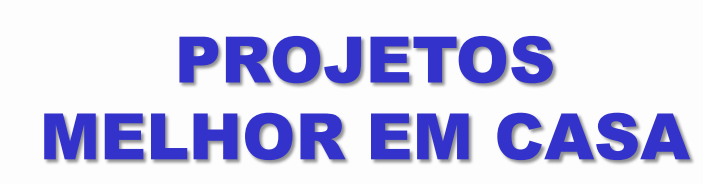

2. O projeto de Implantação da Atenção Domiciliar e o Detalhamento do Componente Atenção Domiciliar do Plano de Ação da Rede de Atenção às Urgências observarão os seguintes requisitos:

I - especificação do número de estabelecimentos e respectivas EMAD e EMAP que estão sendo criadas ou ampliadas, com o respectivo impacto financeiro, observados os critérios descritos nesta Portaria;

II - descrição da inserção do SAD na Rede de Atenção à Saúde, incluindo a sua grade de referência, de forma a assegurar:

a) retaguarda de especialidades;

b) métodos complementares de diagnóstico;

c) internação hospitalar; e

Rio de

aneiro

**SECRETARIA DE** 

d) remoção do usuário dentro das especificidades locais (transporte sanitário, SAMU 192, serviço de atenção móvel às urgências local);

III - apresentação da proposta de infraestrutura para o SAD, incluindo-se área física, mobiliário, equipamentos e veículos para locomoção das EMAD e EMAP;

IV - informação do estabelecimento de saúde inscrito no SCNES em que cada EMAD e EMAP estará alocada;

V - descrever o funcionamento do SAD, com garantia de cobertura de 12 (doze) horas diárias, inclusive nos finais de semana e feriados;

VI - informar o programa de qualificação do cuidador;

VII - informar o programa de educação permanente para as equipes de EMAD e EMAP; e

VIII - descrever as estratégias de monitoramento e avaliação dos indicadores do serviço, tomando como referência indicadores da literatura nacional e internacional.

26

**IX - ata de aprovação do projeto pelo Conselho Municipal de Saúde.**

**X - informar a equipe responsável pelo projeto, com e-mail e telefone para contato.**

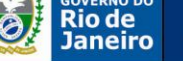

#### **SECRETARIA DE**

## PROJETOS MELHOR EM CASA

**3: O projeto de Implantação da Atenção Domiciliar e o Detalhamento do Componente Atenção Domiciliar do Plano de Ação da Rede de Atenção às Urgência devem ser aprovados pela Comissão Intergestores Regional (CIR) e encaminhados à SAB/SAS/SES-RJ para pactuação na Comissão Intergestores Bipartite (CIB).**

**4: O projeto e a homologação CIB devem ser enviados para a Coordenação-Geral de Atenção Domiciliar/DAB/SAS/MS que publica portaria específica habilitando os estabelecimentos de saúde, seus respectivos serviços e equipes de Atenção Domiciliar.** 

5: O gestor local deverá cadastrar no SCNES as equipes de EMAD e EMAP no(s) estabelecimento(s) de saúde de acordo com o indicado no Detalhamento do Componente Atenção Domiciliar do Plano Regional da Rede de Atenção às Urgências e Emergências.

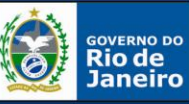

### **FLUXOGRAMA MELHOR EM CASA**

#### **FTAPA MUNICIPAL**

√O gestor deve construir o detalhamento do componente da atenção domiciliar do Plano Regional da Rede de Atenção às Urgências e Emergências:

√ Aprovação no CMS;

√ Aprovação na CIR;

√ Encaminhar o projeto à SAB para aprovação na CIB

#### **ETAPA ESTADUAL**

√A SAB avaliará os requisitos mínimos para aprovação do projeto:

√Emissão de parecer favorável da SAB:

√Aprovação na CIB.

**FTAPA FEDERAL** 

 $\checkmark$  Encaminhamento do Projeto pela SAB ao Ministério da Saúde para aprovação e publicação de portaria habilitando os estabelecimentos de saúde, com seus respectivos serviços e equipes de Atenção Domiciliar;

√ Após publicação de portaria o gestor deverá realizar o cadastro do SCNES das equipes de Saúde da Família, de Saúde **Bucal e Agentes Comunitários** de Saúde.

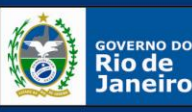

## CHECKLIST NASF

O Município deverá apresentar projeto contendo as seguintes informações:

- a) área geográfica a ser coberta, com estimativa da população residente;
- b) tipo de NASF;
- c) dados levantados em diagnóstico elaborado pelo município que justifique a implantação do NASF e as categorias profissionais que comporão as Equipes NASF;
- d) definição dos profissionais que irão compor as equipes do NASF;
- e) descrição da Unidade de Saúde em que será implantado o NASF;
- f) descrição de quais ESF serão vinculadas, bem como o código do Sistema de Cadastro Nacional de Estabelecimentos de Saúde (SCNES) da Unidade Básica de Saúde em que o NASF será credenciado;
- g) descrição do planejamento compartilhado de ações entre as ESF e as equipes do NASF, bem como do processo de matriciamento a ser realizado;
- h) proposta de fluxo dos usuários para garantia de referência aos serviços prestados pelo NASF;
- i) definição do processo de avaliação do trabalho das equipes e da forma de acompanhamento do Pacto da Atenção Básica e a utilização dos sistemas nacionais de informação;
- j) descrição da forma de recrutamento, seleção, contratação e capacitação dos profissionais do NASF. k) ata de aprovação pelo Conselho Municipal de Saúde;
- l) folha de Incentivo assinada e carimbada pelo Secretário Municipal de Saúde;

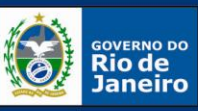

**SECRETARIA DE** 

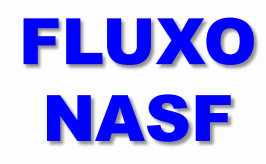

A Secretaria Municipal de Saúde envia o Projeto Municipal NASF para análise da Superintendência de Atenção Básica/Secretaria Estadual de Saúde.

A SAB/Secretaria Estadual de Saúde, submete o pleito do município à apreciação da Comissão Intergestores Bipartite – CIB.

O Ministério da Saúde publica a qualificação do município no Diário Oficial da União.

Após a publicação da qualificação da equipe do NASF, o município cadastra os profissionais do NASF no Cadastro Nacional dos Estabelecimentos de Saúde -CNES conforme define Portaria 154 de 24 de março de 2006.

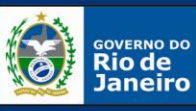

## **FLUXOGRAMA NASF**

#### **ETAPA MUNICIPAL**

- Elaborar projeto. √
- Aprovar no CMS. V.
- Encaminhar o projeto a SAB para √ aprovação na CIB

#### ETAPA ESTADUAL

- A SAB avaliará os requisitos  $\sqrt{2}$ mínimos para aprovação do projeto.
- Emissão de parecer favorável da SAB.
- Aprovação na CIB. V

#### ETAPA FEDERAL

- Encaminhamento do projeto pela √ SAB ao Ministério da Saúde para aprovação e publicação de portaria qualificando o município.
- V Após publicação de portaria o gestor deverá realizar o cadastro no CNES das equipes do NASF.

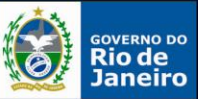

1: Para pleitear habilitação ao financiamento previsto no Componente Construção, o Município deverá cadastrar sua proposta perante o Ministério da Saúde por meio do sítio eletrônico http://www.fns.saude.gov.br, e incluir as informações solicitadas segundo a Portaria n 340 de 05 de março de 2013.

2: Para acessar o sistema, é necessário uma senha de acesso, que é a mesma dos demais programas. Caso ainda não tenha a senha de acesso, cadastre-se ou atualize seu cadastro junto à Divisão de Convênio do Fundo Nacional de Saúde do seu Estado (DICON);

3 : Para cadastramento de proposta, há quatro portes de UBS a serem financiadas.As UBS contarão, no mínimo, com área física e distribuição de ambientes estabelecidos para o respectivo Porte em conformidade com o disposto no Anexo I da Portaria GM/MS n 340 de 05 de março de 2013:

- a) Porte I: UBS destinada e apta a abrigar, no mínimo, 1 (uma) Equipe de Atenção Básica, com número de profissionais compatível;
- b) Porte II: UBS destinada e apta a abrigar, no mínimo, 2 (duas) Equipes de Atenção Básica, com número de profissionais compatível;
- c) Porte III: UBS destinada e apta a abrigar, no mínimo, 3 (três) Equipes de Atenção Básica, com número de profissionais compatível;
- d) Porte IV: UBS destinada e apta a abrigar, no mínimo, 4 (quatro) Equipes de Atenção Básica, com número de profissionais compatível..

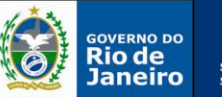

4: Uma vez publicada a portaria de habilitação , o repasse dos incentivos financeiros para investimento de que trata esta Portaria será realizado pelo FNS ao FMS, nos seguintes termos:

I - primeira parcela, equivalente a 20% (vinte por cento) do valor total aprovado, após a publicação da portaria específica de habilitação;

II - segunda parcela, equivalente a 60% (sessenta por cento) do valor total aprovado, mediante a inserção no Sistema de Monitoramento de Obras do Ministério da Saúde (SISMOB):

a)Ordem de início de serviço assinada pelo gestor local devidamente identificado e pelo responsável técnico da obra com respectivo CREA/CAU;

**b) Ofício encaminhado à SAB** com a ordem de início de serviço para que seja pactuado na Comissão Intergestores Bipartite – CIB.

c)Fotos correspondentes às etapas de execução da obra;

d) Demais informações requeridas pelo SISMOB;

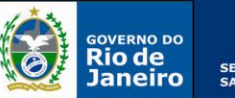

III - terceira parcela, equivalente a 20% (vinte por cento) do valor total aprovado, após a conclusão da edificação da unidade e a inserção no SISMOB:

- a) Atestado de conclusão de edificação da unidade assinado pelo gestor local devidamente identificado e pelo responsável técnico da obra com respectivo CREA/CAU;
- **b) Ofício encaminhado à SAB** com o atestado de conclusão de edificação da unidade para que seja pactuado na Comissão Intergestores Bipartite - CIB.
- c) As fotos correspondentes às etapas de execução e à conclusão da obra;
- d) Demais informações requeridas pelo SISMOB.

OBS: O repasse da segunda e terceira parcelas de que tratam os incisos II e III apenas ocorrerá após aprovação pelo Ministério da Saúde, por meio do Departamento de Atenção Básica (DAB/SAS/MS), dos dados inseridos no SISMOB pelo ente federativo beneficiário.

5: caso a proposta entre em diligência, realizar as devidas adequações e respeitar os prazos fixados;

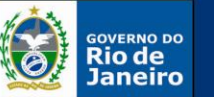

6: O proponente poderá solicitar ao DAB/SAS/MS a alteração do local de construção da nova UBS no prazo máximo de 90 (noventa) dias, a contar da data de recebimento da 1ª parcela estabelecida no inciso I , desde que atendidos, ainda, os seguintes requisitos:

I - apresentação no SISMOB dos novos dados de localização da UBS a ser construída, para verificação de enquadramento aos critérios utilizados para a seleção de propostas; e

II - apresentação no SISMOB da certidão de registro emitida pelo cartório de registro de imóveis competente ou, alternativamente, por termo de doação de forma irretratável e irrevogável por, no mínimo, 20 (vinte) anos ao Município conforme documentação exigida em lei como hábil à prova de propriedade e ocupação regular do imóvel da nova localização ou, ainda, mediante declaração comprobatória da condição de terreno público.

Obs: Atentar para inserção de informações nos sistemas do FNS e SISMOB (vide mudanças ocorridas nas portarias GM/MS n 339,340,341 de 05 de março de 2013).

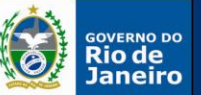

7- Os entes federativos que forem contemplados com financiamento previsto nos termos desta Portaria ficam sujeitos ao cumprimento dos seguintes prazos para execução e conclusão das obras e efetivo início de funcionamento das unidades:

I - 9 (nove) meses, a contar da data do pagamento da primeira parcela do incentivo financeiro no respectivo fundo de saúde, para a emissão da Ordem de Início de Serviço e sua inserção no Sistema de Monitoramento de Obras (SISMOB), cujo acesso encontra-se disponível por meio do sítio eletrônico http://dab.saude.gov.br/sistemas/sismob/;

II - 18 (dezoito) meses, a contar da data do pagamento da primeira parcela do incentivo financeiro no respectivo fundo de saúde, para emissão do Atestado de Conclusão de Edificação da Unidade e sua inserção no SISMOB;

III - 90 (noventa) dias, após a inserção do Atestado de Conclusão de Edificação da Unidade no SISMOB, para início do funcionamento da unidade.

8- Os Municípios são responsáveis pela contínua atualização das informações no SISMOB no mínimo uma vez a cada 60 (sessenta) dias, responsabilizando-se, ainda, pela veracidade e qualidade dos dados fornecidos

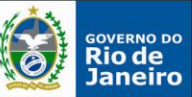

1- O Plano Nacional de Implantação de Unidades Básicas de Saúde é composto de incentivo financeiro que financia 2 (dois) Portes de UBS:

I - UBS Porte I: UBS destinada e apta a abrigar 1 (uma) Equipe de Atenção Básica com número de profissionais compatível a 1 (uma) Equipe de Atenção Básica;

II - UBS Porte II: UBS destinada e apta abrigar, no mínimo, 2 (duas) Equipes de Atenção Básica com número de profissionais compatível com no mínimo a 2 (duas) Equipes de Atenção Básica.

OBS: As UBS contarão, no mínimo, respectivamente para o Porte I e Porte II com área física e distribuição de ambientes estabelecidos conforme estabelecido no Anexo II da Portaria GM/MS n 340 de 05 de março de 2013.

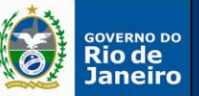

- 2- A utilização das UBS seguirá os seguintes critérios:
- I Componente I do Plano Nacional de Implantação de Unidades Básicas de Saúde:
- a) Município com a cobertura de Saúde da Família igual ou superior a 70% (setenta por cento): poderá utilizar a UBS para instalação de Equipe de Atenção Básica já existente ou para nova Equipe de Atenção Básica a ser implantada;

b) Município com a cobertura de Saúde da Família menor que 70% (setenta por cento): somente poderá utilizar a UBS para instalação de nova Equipe de Atenção Básica a ser implantada;

- II Componente II do Plano Nacional de Implantação de Unidades Básicas de Saúde:
- a) Município com a cobertura de Saúde da Família igual ou superior a 50% (cinquenta por cento): poderá utilizar a UBS para instalação de Equipes de Atenção Básica já existentes ou para novas Equipes de Atenção Básica a serem implantadas;

b) Município com a cobertura de Saúde da Família menor que 50% (cinquenta por cento): somente poderá utilizar a UBS para instalação de novas Equipes de Atenção Básica a serem implantadas.

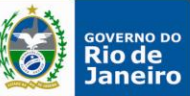

3- O repasse dos recursos financeiros para os projetos habilitados no âmbito do Plano Nacional de Implantação de UBS com financiamento previsto nos termos da Portaria nº 2.226/GM/MS, de 2009, será realizado pelo FNS ao respectivo FMS na forma abaixo definida:

I - primeira parcela, equivalente a 10% (dez por cento) do valor total aprovado, a ser repassada após a publicação da portaria específica de habilitação;

II - segunda parcela, equivalente a 65% (sessenta e cinco por cento) do valor total aprovado, mediante a inserção no Sistema de Cadastro de Propostas Fundo a Fundo disponível no sítio eletrônico http://www.fns.saude.gov.br

- a) Ordem de início de serviço da unidade assinado pelo gestor local devidamente identificado e pelo responsável técnico da obra com respectivo CREA/CAU;
- **b) Ofício encaminhado à SAB** com o atestado de conclusão de edificação da unidade para que seja pactuado na Comissão Intergestores Bipartite - CIB.

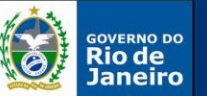

- III terceira parcela, equivalente a 25% (vinte e cinco por cento) do valor total aprovado, após a conclusão da edificação da unidade e a inserção do respectivo atestado no Sistema de Cadastro de Propostas Fundo a Fundo disponível no sítio eletrônico http://www.fns.saude.gov.br, assinado por profissional habilitado pelo CREA ou CAU, ratificado pelo gestor local e encaminhado à CIB através de oficio, e posterior aprovação pelo Ministério da Saúde, por meio do DAB/SAS/MS.
- a) Atestado de conclusão de edificação da unidade assinado pelo gestor local devidamente identificado e pelo responsável técnico da obra com respectivo CREA/CAU;
- **b) Ofício encaminhado à SAB** com o atestado de conclusão de edificação da unidade para que seja pactuado na Comissão Intergestores Bipartite - CIB.

4- Para recebimento da segunda e terceira parcelas, o município também deverá inserir as fotos correspondentes às etapas de execução e à conclusão da obra no SISMOB, além de outras informações requeridas por meio desse sistema.

5-Há a possibilidade de alteração do endereço especificado na proposta de construção de UBS mediante análise e aprovação prévia do Ministério da Saúde, desde que tal solicitação seja realizada antes do início da obra e consequentemente do recebimento da segunda parcela.

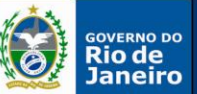

6- Os entes federativos que tiveram projetos habilitados até o ano de 2012 com financiamento previsto nos termos da Portaria nº 2.226/GM/MS, de 2009, ficam sujeitos ao cumprimento dos seguintes prazos para execução e conclusão das obras e efetivo início de funcionamento das unidades:

I - 6 (seis) meses, a contar da data de publicação desta Portaria, para a emissão da Ordem de Início de Serviço e sua inserção no Sistema de Cadastro de Proposta do Fundo Nacional de Saúde, cujo acesso encontra-se disponível no sítio eletrônico http:// www. fns. saude. gov. br;

II - 18 (dezoito) meses, a contar da data de publicação desta Portaria, para emissão do Atestado de Conclusão de Edificação da Unidade e sua inserção no Sistema de Cadastro de Proposta do Fundo Nacional de Saúde cujo acesso encontra-se disponível no sítio eletrônico http://www.fns.saude.gov.br;

III - 90 (noventa) dias, após a conclusão da obra, para início do funcionamento da unidade.

7- Os Municípios são responsáveis pela contínua atualização das informações no SISMOB no mínimo uma vez a cada 60 (sessenta) dias, responsabilizando-se, ainda, pela veracidade e qualidade dos dados fornecidos.

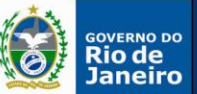

6- Os entes federativos que tiveram projetos habilitados até o ano de 2012 com financiamento previsto nos termos da Portaria nº 2.226/GM/MS, de 2009, ficam sujeitos ao cumprimento dos seguintes prazos para execução e conclusão das obras e efetivo início de funcionamento das unidades:

I - 6 (seis) meses, a contar da data de publicação desta Portaria, para a emissão da Ordem de Início de Serviço e sua inserção no Sistema de Cadastro de Proposta do Fundo Nacional de Saúde, cujo acesso encontra-se disponível no sítio eletrônico http:// www. fns. saude. gov. br;

II - 18 (dezoito) meses, a contar da data de publicação desta Portaria, para emissão do Atestado de Conclusão de Edificação da Unidade e sua inserção no Sistema de Cadastro de Proposta do Fundo Nacional de Saúde cujo acesso encontra-se disponível no sítio eletrônico http://www.fns.saude.gov.br;

III - 90 (noventa) dias, após a conclusão da obra, para início do funcionamento da unidade.

7- Os Municípios são responsáveis pela contínua atualização das informações no SISMOB no mínimo uma vez a cada 60 (sessenta) dias, responsabilizando-se, ainda, pela veracidade e qualidade dos dados fornecidos.

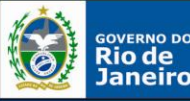

#### MUDANÇAS OCORRIDAS APÓS A PUBLICAÇÃO DAS PORTARIA 340/GM/MS DE 04/03/2013 PUBLICADA DOU **EM 05/03/2013 - Componente Construção**

#### **PROPOSTAS HABILITADAS** ATÉ 2012 - CONSTRUÇÃO

Primeira parcela: equivalente a 10% do valor total aprovado

Segunda parcela: equivalente a 65% do valor total aprovado

Terceira parcela: equivalente a 25% do valor total aprovado

#### **PROPOSTAS HABILITADAS A PARTIR DE 2013 -CONSTRUCÃO**

Primeira parcela: equivalente a 20% do valor total aprovado

Segunda parcela: equivalente a 60% do valor total aprovado

Terceira parcela: equivalente a 20% do valor total aprovado

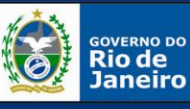

## **FLUXOGRAMA REQUALIFICA UBS**

PRAZO DE 50 DIAS PARA FUNCIONAMENTO DA UNIDADE

APÓS INSERÇÃO DO ATESTADO DE CONCLUSÃO

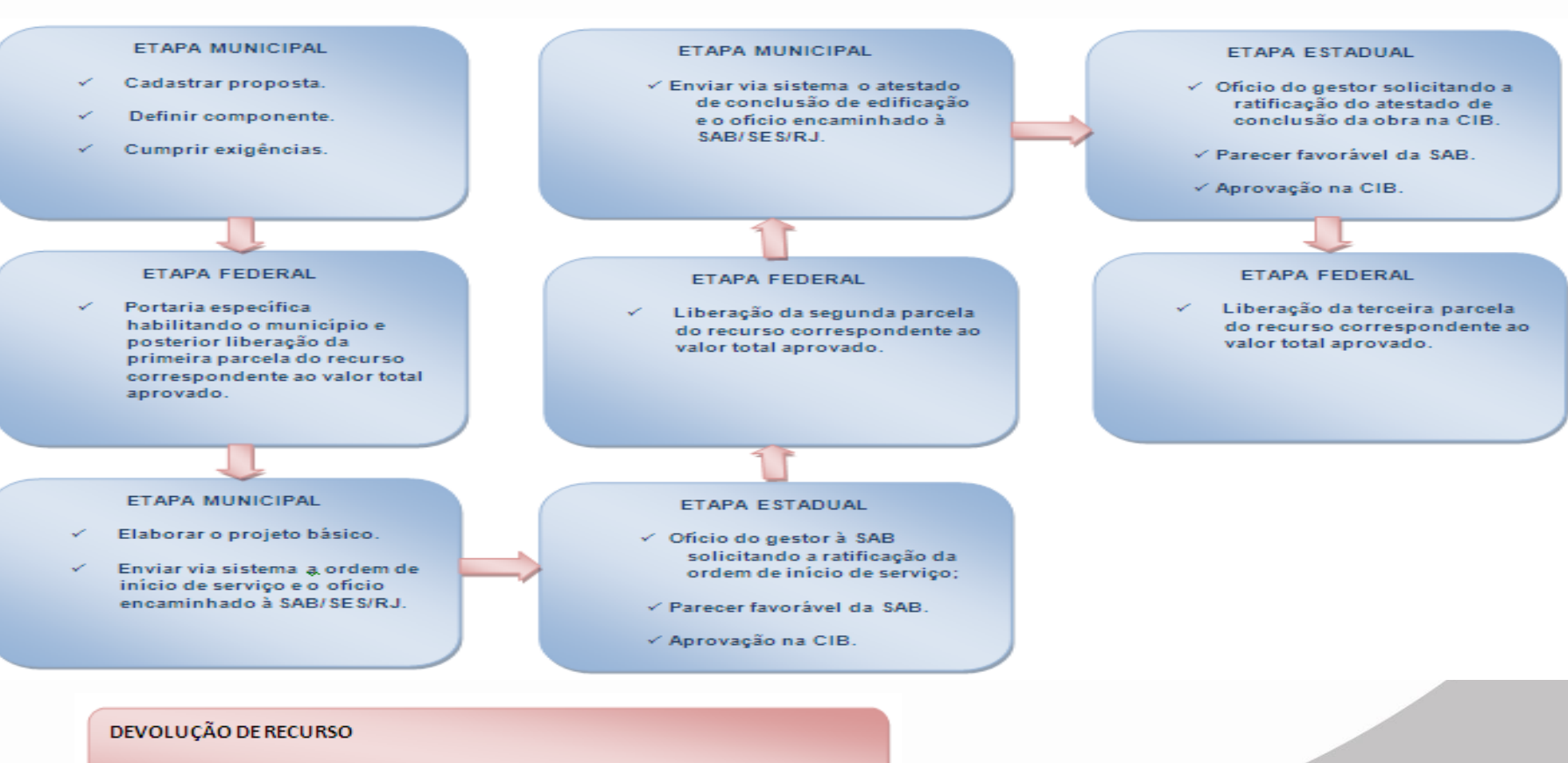

Ocorrerá devolução de recurso na hipótese de descumprimento dos prazos definidos para execução e conclusão da obra

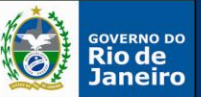

### REQUALIFICA UBS Componente Reforma / Ampliação Portarias 341 e 339 (05/03/2013)

1: para pleitear a habilitação no Programa de Requalificação de UBS – COMPONENTE REFORMA OU AMPLIAÇÃO, o município deverá, inicialmente, acessar o sítio eletrônico do Ministério da Saúde http://www.fns.saude.gov.br/ e obter o formato da pré-proposta, a qual, **após a finalização será enviada à SAB para análise e encaminhamento à CIB**;

2: após análise e aprovação da lista de propostas, o Ministério da Saúde publicará ato normativo específico habilitando o município ao recebimento do incentivo financeiro previsto no Programa de Requalificação de Unidades Básicas de Saúde;

3: uma vez contemplado em portaria, o repasse dos recursos financeiros será realizado pelo Fundo Nacional de Saúde ao respectivo Fundo Municipal de Saúde, na forma abaixo definida:

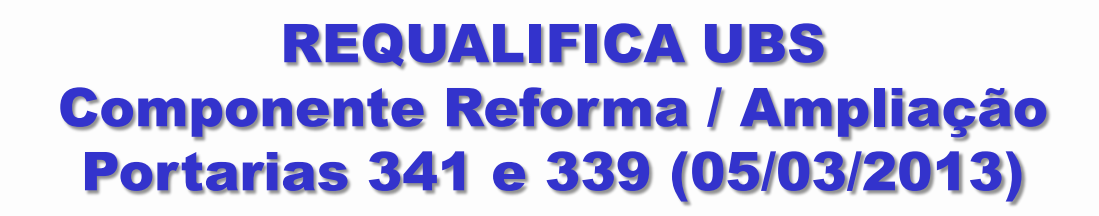

**OVERNO DO** io de

**SECRETARIA DE** 

I – primeira parcela: equivalente a 20% (vinte por cento) do valor total aprovado, a ser repassada após a publicação da portaria específica de habilitação;

II – segunda parcela: equivalente a 80% (oitenta por cento) do valor total aprovado, mediante apresentação da respectiva ordem de início do serviço, assinada por profissional habilitado pelo Conselho Regional de Engenharia, Arquitetura e Agronomia – CREA ou Conselho de Arquitetura e Urbanismo – CAU, ratificada pelo gestor local, e **encaminhada através de Ofício à SAB para análise e pactuação na CIB**. Além da Ordem de início de serviços deverão ser inseridas no sistema fotos correspondentes às etapas de execução e demais informações requeridas no sistema;

Obs.: a ordem de início de serviço de reforma e ampliação e o ofício encaminhando a Ordem de Início de Serviço deverão ser postados no Sistema de Monitoramento de Obras (SISMOB) por meio do sítio: http://dab.saude.gov.br/sistemas/sismob/

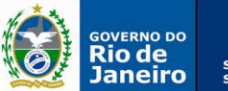

#### SECRETARIA DE<br>SAÚDE

### FLUXOGRAMA

REQUALIFICA UBS - Componente Reforma / Ampliação

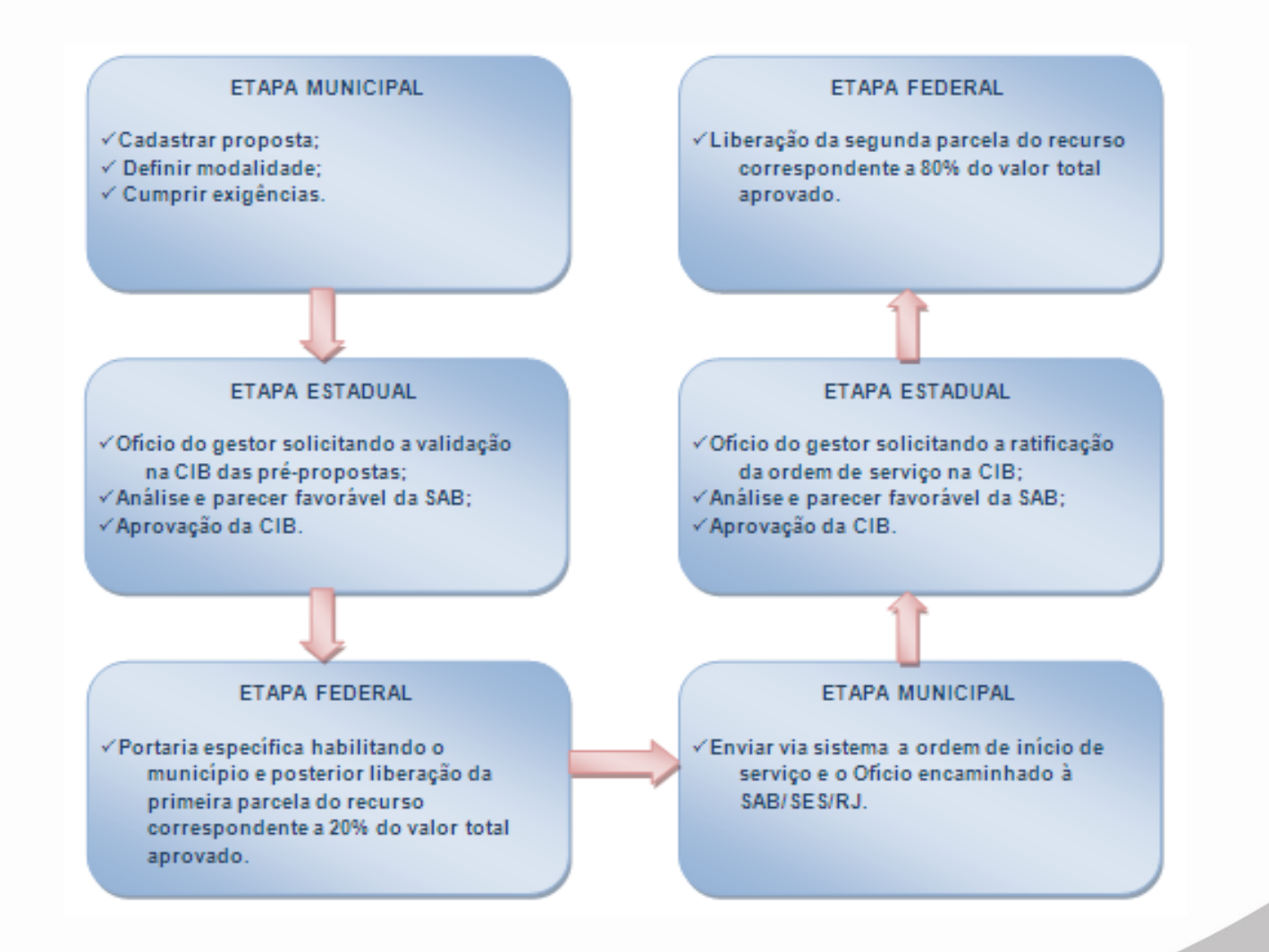

**SECRETARIA DE** 

#### MUDANÇAS OCORRIDAS APÓS A PUBLICAÇÃO DAS PORTARIAS N.º 339/GM/MS, 340/GM/MS E 341/GM/MS, **PUBLICADAS DOU EM 05/03/2013 - Componentes Construção, Reforma e Ampliação**

PROPOSTAS HABILITADAS NO PERÍODO DE 2009 E 2012 DEVERÃO CUMPRIR OS SEGUINTES PRAZOS PARA EXECUÇÃO E CONCLUSÃO DAS OBRAS:

I-06 (seis) meses, a contar de 5 de março de 2013, para emissão da Ordem de Início de Servico e inserção da mesma nos respectivos Sistemas.

II – 18 (dezoito) meses, a contar de 5 de março de 2013, para a conclusão da obra e devida informação nos respectivos Sistemas. Nos casos de construção de UBS, além de informar a conclusão da obra no SISMOB, deverátambém inserir o Atestado de Conclusão de Edificação da Unidade no Sistema de Cadastro de Propostas do FNS.

PROPOSTAS HABILITADAS A PARTIR DE 2013 DEVERÃO CUMPRIR OS SEGUINTES PRAZOS PARA EXECUÇÃO E CONCLUSÃO DAS OBRAS:

I – 09 (nove) meses, a contar da data do repasse da primeira parcela, para emissão da Ordem de Início de Serviço e inserção da mesma no SISMOB.

II - 18 (dezoito) meses, a contar da data do repasse da primeira parcela, para a conclusão da obra e devida informação no SISMOB. Nos casos de construção de UBS, além de informar a conclusão da obra no SISMOB. Nos casos de construção, além de informar a conclusão da obra, deverá também inserir o Atestado de Conclusão de Edificação da Unidade no SISMOB.

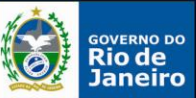

## CHECKLIST AQUISIÇÃO DE EQUIPAMENTOS E MATERIAIS PERMANENTES PARA A ATENÇÃO BÁSICA À SAÚDE

1: o proponente, geralmente o secretário de saúde do município, deve cadastrar a proposta por meio do endereço eletrônico do Fundo Nacional de Saúde www.fns.saude.gov.br;

2: os pedidos de aquisição dos equipamentos e materiais permanentes deverão ser encaminhados sob a forma de propostas de projetos, constando:

- I. Tipo;
- II. Descrição técnica;
- III. Características técnicas/acessórios;
- IV . Valor estimado do equipamento.

3. as propostas de projetos referentes ao financiamento de equipamentos e materiais permanentes precisam estar em consonância com:

• O estabelecido no Plano Diretor de Investimento (PDI) das unidades federativas, além de integrar o plano de saúde e ser aprovada pela Comissão Intergestores Regional (CIR), se houver, e pela Comissão Intergestores Bipartite (CIB);

• A natureza do Estabelecimento Assistencial de Saúde (EAS) constante do Cadastro Nacional de Estabelecimentos de Saúde (CNES);

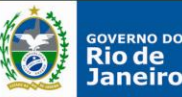

## CHECKLIST AQUISIÇÃO DE EQUIPAMENTOS E MATERIAIS PERMANENTES PARA A ATENÇÃO BÁSICA À SAÚDE

4: o proponente deve acompanhar o andamento da(s) proposta(s) pelo Sistema de Cadastro de Propostas Fundo a Fundo e anexar as documentações obrigatórias, a saber: termo de compromisso para aquisição de equipamentos e materiais permanentes (disponível para download no site: www.fns.saude.gov.br) e a resolução da CIB;

5: caso proposta em diligência, realizar as devidas adequações e respeitar os prazos fixados;

6: caso proposta aprovada, aguardar publicação de portaria específica habilitando o município e posterior liberação do valor aprovado.

Obs.:

• Os equipamentos de que trata essa portaria deverão, obrigatoriamente, ser destinados a equipar as unidades assistenciais próprias estaduais, municipais e do Distrito Federal;

• A execução do objeto deverá ocorrer no prazo de até 12 meses, contados a partir da data do recebimento dos recursos;

• Os equipamentos adquiridos deverão ser inseridos no CNES.

# **FLUXOGRAMA** AQUISIÇÃO DE EQUIPAMENTOS E MATERIAIS<br>PERMANENTES PARA A ATENÇÃO BÁSICA À SAÚDE

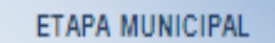

Cadastrar a proposta. √

GOVERNO DO

**SECRETARIA DE** 

- Aprovação da CIR. √
- $\checkmark$  Encaminhar a SAB para aprovação.

#### **ETAPA ESTADUAL**

Após aprovação da CIR, encaminhar a SAB oficio gestor solicitando aprovação da proposta de aquisição de equipamentos e materiais permanentes na CIB.

#### **FTAPA FEDERAL**

Portaria específica habilitando o município para liberação do recurso.

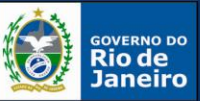

## CHECKLIST TELESSAÚDE

1: os municípios interessados constroem projetos, estabelecendo parcerias com outros municípios e/ou Estado;

2: definição da unidade de gestão do projeto, composta por gestores dos municípios e Estado integrantes do projeto;

3: cada município deve indicar à unidade gestora do projeto a quantidade de equipes de Atenção Básica/Saúde da Família participantes, tanto para ações de informatização quanto para as de Telessaúde;

4: a unidade gestora do projeto cadastra a proposta no formulário *on-line* no sítio eletrônico do Departamento de Atenção Básica [\(www.saude.gov.br/dab](http://www.saude.gov.br/dab)).; 5: o Departamento de Atenção Básica/MS analisa e aprova os projetos;

6: após publicação das portarias de habilitação para recebimento da 1ª parcela dos recursos, Estados e Municípios devem iniciar a implantação dos pontos de Telessaúde nas Unidades Básicas de Saúde e os municípios-sede devem, também, estruturar os Núcleos Técnicocientíficos de Telessaúde;

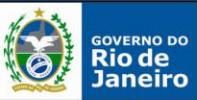

## CHECKLIST TELESSAÚDE

7: todos os projetos serão acompanhados com relação à oferta e solicitação de teleconsultorias. Compete à Unidade de Gestão Intermunicipal do projeto definir quais as ações necessárias para atingir esse objetivo;

8: após conclusão da primeira etapa de implantação do projeto, conforme descrito na Portaria n.º 1.327, de 28 de dezembro de 2012, Estados e municípios devem solicitar o repasse da segunda e última parcela do recurso;

9: os projetos devem ser apresentados à SAB para ciência, que encaminha à CIB;

10: após conclusão da etapa de implantação do projeto, os projetos poderão ter continuidade de custeio das atividades.

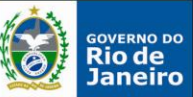

### CHECKLIST ADESÃO DO CEO À REDE DE CUIDADOS À PESSOA COM DEFICIÊNCIA

- 1. o gestor municipal ou estadual deve preencher o termo de compromisso (modelo disponível no site www.saude.gov.br/bucal), rubricar todas as páginas do anexo e encaminhar a proposta para a Coordenação-Geral de Saúde Bucal/DAB/SAS do Ministério da Saúde e uma cópia, para conhecimento, à Comissão Intergestores Bipartite (CIB);
- 2. Compromisso mínimo:

Todos os CEOS credenciados pelo Ministério da Saúde podem solicitar o incentivo adicional. Para tanto, precisam cumprir compromissos mínimos, que são:

- Disponibilizar 40 horas semanais, no mínimo, para atendimento exclusivo a pessoas com deficiência;
- Realizar apoio matricial para as equipes de Saúde Bucal da Atenção Básica, no tocante ao atendimento e encaminhamento de pessoas com deficiência que necessitam de atendimento odontológicos especializado;
- Manter alimentação regular e consistente da informação de produção do CEO por meio do SIA/SUS, utilizando como instrumento de registro o Boletim de Produção Ambulatorial Individualizado (BPA-I) para todos os procedimentos realizados em pessoas com deficiência;

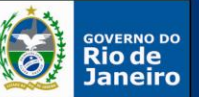

### CHECKLIST ADESÃO DO CEO À REDE DE CUIDADOS À PESSOA COM DEFICIÊNCIA

- Manter a produção mensal mínima exigida na Portaria n.º 1.464/GM/MS, de 24 de junho de 2011;
- Aplicar os recursos adicionais do Ministério da Saúde pela incorporação do CEO à Rede de Cuidados à Pessoa com Deficiência exclusivamente para esse fim;
- Garantir condições de acessibilidade e mobilidade nas instalações do CEO para pessoas com deficiência;
- Prover o CEO com profissionais de saúde bucal capacitados para o atendimento odontológico de pessoas com deficiência.

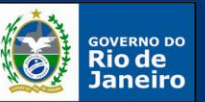

### SECRETARIA DE<br>SAÚDE

## CHECKLIST PMAQ

- 1. Adesão dos municípios e das equipes de saúde;
- 2. Desenvolvimento de ações que qualificam a gestão, o cuidado e a gestão do cuidado, norteados por processos de autoavaliação, educação permanente, apoio institucional e monitoramento;
- 3. Avaliação externa para certificação das equipes de saúde;
- 4. Contratualização com municípios e equipes

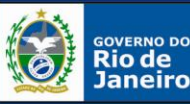

## CHECKLIST SAÚDE NA ESCOLA

- 1. a partir de 2013, estão aptos a assinarem o Termo de Compromisso Municipal do Programa Saúde na Escola (PSE) todos os municípios brasileiros e o Distrito Federal, mediante cumprimento do processo de adesão lançado anualmente;
- 2. a adesão pelo município é via preenchimento do termo de compromisso, assinatura dos Secretários Municipais de Saúde e Educação e inserção do documento no sistema vigente. No documento, constará a pactuação das ações a serem implementadas, escolas e equipes de Atenção Básica que participarão do programa, bem como as metas de cobertura de educandos para as ações de promoção, prevenção, educação e avaliação das condições de saúde no território de responsabilidade.
- 3. Sugere-se encaminhamento do projeto municipal para ciência e acompanhamento da SAB.

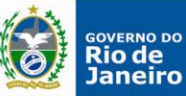

### MONITORAMENTO E CONTROLE DAS AÇÕES E DOS PROGRAMAS DA POLÍTICA DE ATENÇÃO BÁSICA PACTUADAS NO ÂMBITO DO ESTADO DO RJ.

- 1. Habilitação dos Municípios no Ministério da Saúde;
- 2. Desempenho dos municípios na implantação dos projetos;
- 3. Identificação de problemas;
- 4. Ações corretivas;

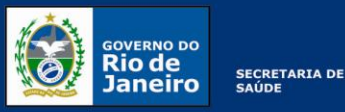

*"As pessoas são inerentemente boas e sentem satisfação por um bom trabalho realizado. Quando um problema ocorre, não existe um culpado! Existem causas que devem ser buscadas por todas as pessoas da empresa de forma voluntária"*

Professor Falconi.

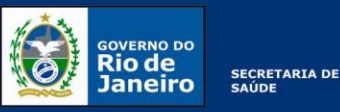

# Glossário

- CEO -Centro de Especialidades Odontológicas
- SAB Superintendência de Atenção a Saúde
- ESF- Equipe de Saúde da Família
- UBS Unidade Básica de Saúde
- SCNES Sistema de Cadastro Nacional de Estabelecimento de Saúde
- CMS- Conselho Municipal de Saúde
- SES/RJ- Secretaria de Estado de Saúde do Rio de Janeiro
- CRO- Conselho Regional de Odontologia
- NASF Núcleo de Apoio à Saúde da Família
- LRPD- Laboratório Regional de Prótese Dentária
- CGSB Coordenação Geral de Saúde Bucal
- SAD Serviço de Atenção Domiciliar
- PNAB Política Nacional de Atenção Básica
- FNS Fundo Nacional de Saúde
- DICON Divisão de Convênio do Fundo Nacional de Saúde
- EMAD Equipe Multiprofissionais de Atenção Domiciliar
- EMAP Equipe Multiprofissionais de Apoio 60